## **DV360 Budgeting Features**

*Optional: Include Polar CPM Fees in DV360 to track campaign budget spending*

- 1. Click **Settings**
- 2. Click **Partner Costs**
- 3. Enter amount in **CPM fee**
- 4. Select **Third-party Ad Server**

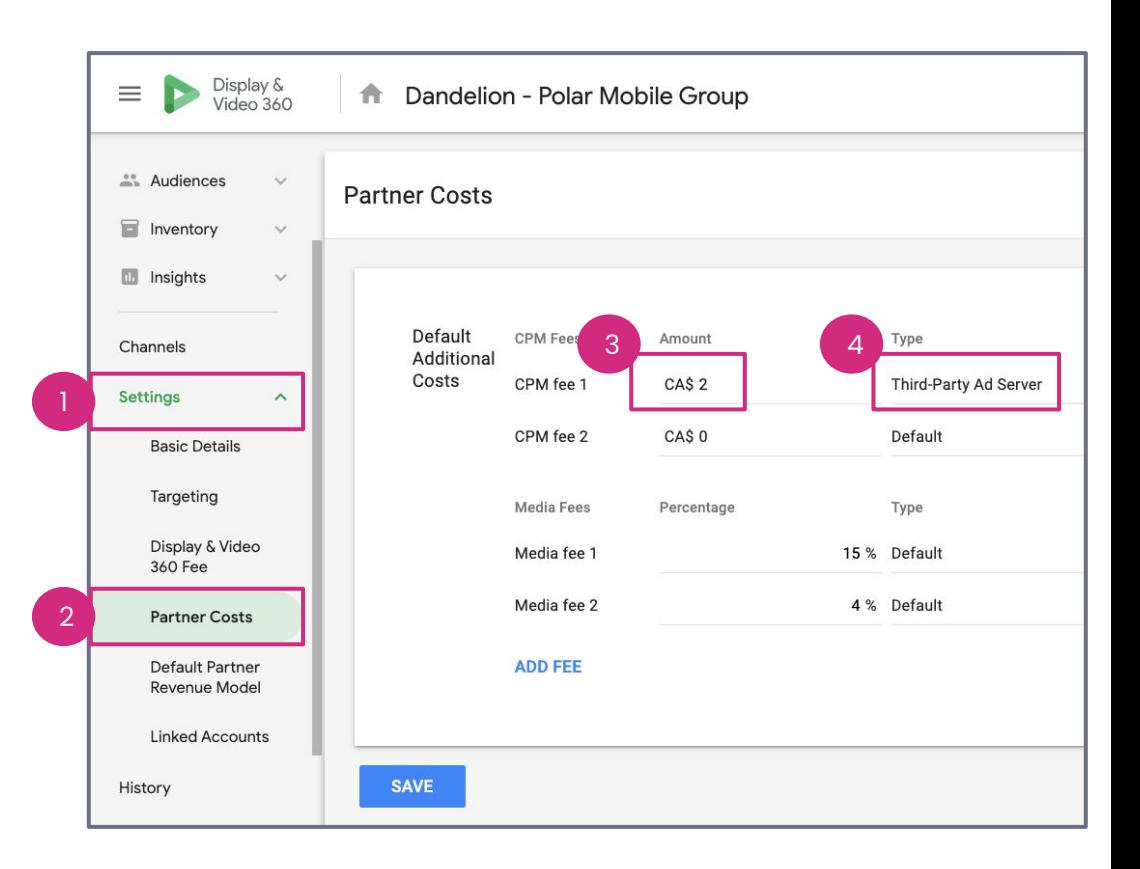

## **N** Nova